# Getting Simulations to Match Measurements (simulation outlook)

### Yuriy Shlepnev

Simberian Inc. [www.simberian.com](http://www.simberian.com/)

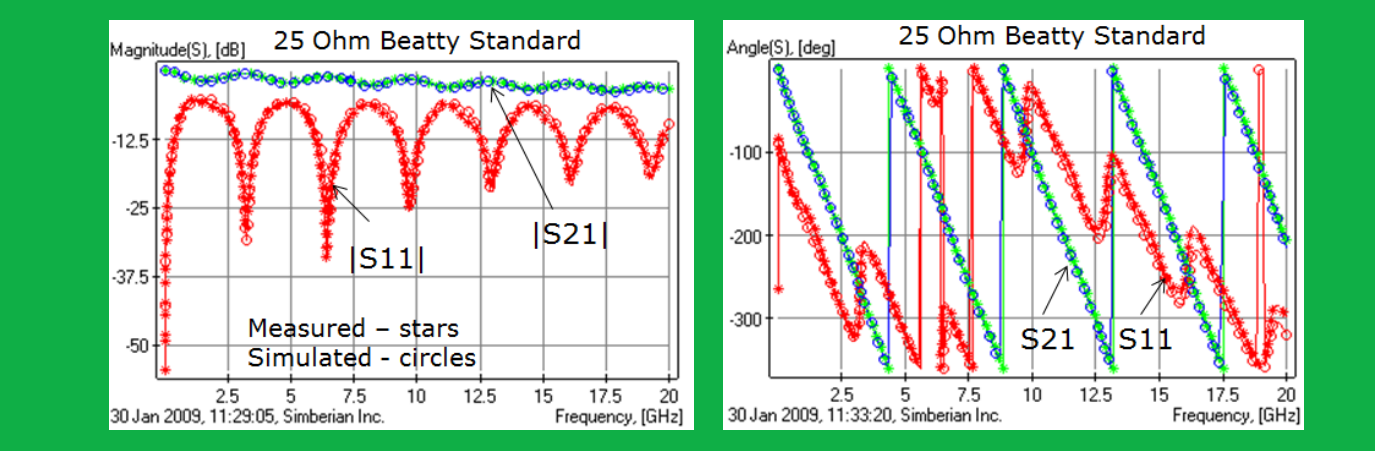

ANRITSU Signal Integrity Symposium, Santa Clara and Newport Beach, CA, July 2014

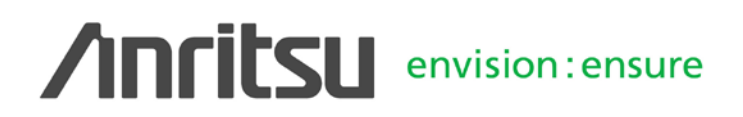

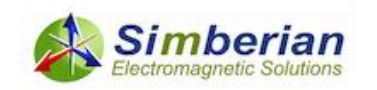

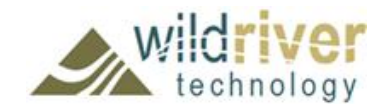

# **Outline**

- Introduction
- Quality of S-parameter models
- Broadband material models
- Modeling discontinuities in isolation
- Validation and benchmarking
- Conclusion
- References and contacts

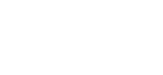

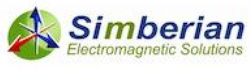

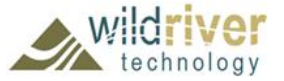

# **Introduction**

- 10G Ethernet is practically mainstream now, 25-50 G is coming out...
	- Spectrum of signals ranges from DC or MHz frequencies up to 20-50 GHz and beyond – no established methodologies to design predictable interconnects
	- Improper interconnect modeling may result in multiple re-spins or complete failure due to interconnects
- What is the best way to analyze such interconnects?
	- Electromagnetic analysis as a whole?
		- Suitable for EMC/EMI (radiation)
		- Inefficient for signal integrity analysis due to problem size and fine details
	- Decompositional electromagnetic analysis is the alternative
		- Divide into elements, build or get element models and unite
		- 2D, 3D, quasi-static or full-wave models can be used for the elements
		- **Fast and also accurate if some conditions are satisfied…**

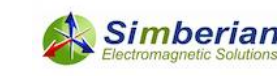

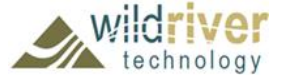

# Decompositional analysis of a channel

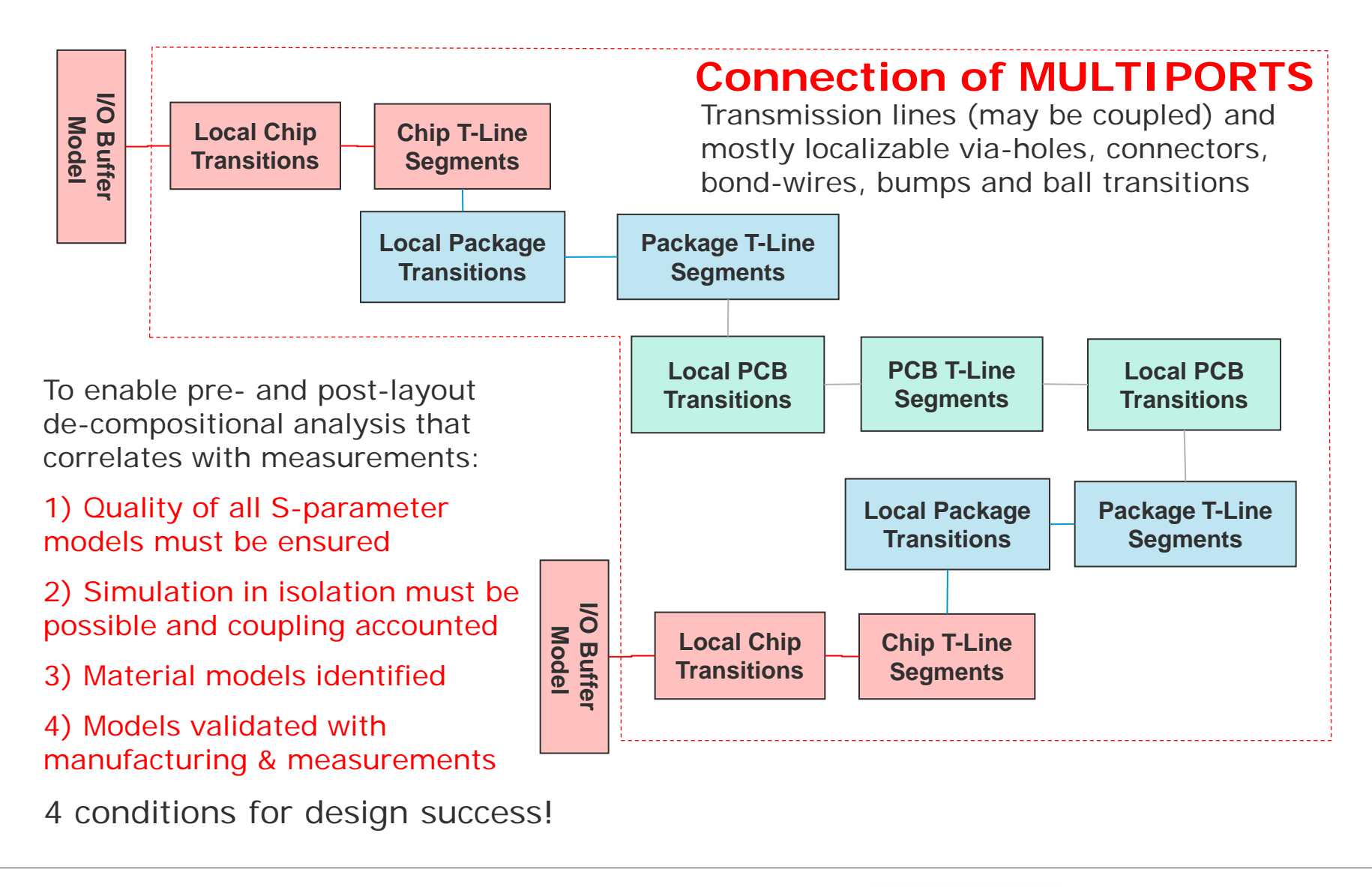

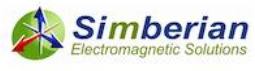

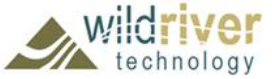

# **(1) Quality of S-parameter models**

- Multiports are usually described with S-parameter models
	- Produced by circuit or electromagnetic simulators, VNAs and TDNAs in forms of Touchstone or BB SPICE models
- Very often such models have issues and may be not suitable for consistent frequency and time domain analyses
	- S-parameter models must have sufficient bandwidth and satisfy passivity, reciprocity and causality conditions
- How to make sure that a model is suitable for analysis?
- The answer is the key element for design success

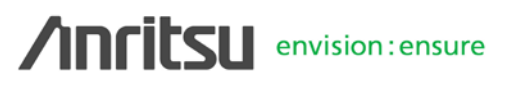

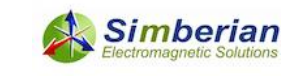

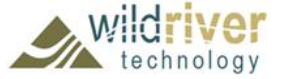

# Common S-parameter model defects

- Model distortions due to
	- Measurement or simulation artifacts (passivity, causality, reciprocity)
	- Passivity and causality brut force "enforcements"
- Model bandwidth deficiency
	- S-parameter models are band-limited due to limited capabilities of solvers and measurement equipment (on both ends of spectrum)
- Model discreteness
	- Touchstone models are matrix elements at a set of frequencies
	- Interpolation and extrapolation of tabulated matrix elements may be necessary both for time and frequency domain analyses
- Human mistakes of model developers and users
- How to rate quality of the models?

Passivity, Reciprocity and Causality quality metrics introduced earlier in Simbeor software can be used for preliminary estimation of model quality

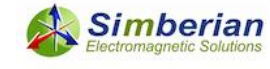

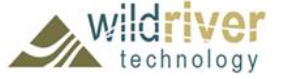

# Model quality estimation with rational approximation in Simbeor software

• Accuracy of discrete S-parameters approximation with frequency-continuous macro-model, passive from DC to infinity

$$
RMSE = \max_{i,j} \left[ \sqrt{\frac{1}{N} \sum_{n=1}^{N} \left| S_{ij}(n) - S_{ij}(\omega_n) \right|^2} \right]
$$
  
original tabulated data  

$$
S_{i,j}(i\omega) = \left[ d_{ij} + \sum_{n=1}^{N_{ij}} \left( \frac{r_{ij,n}}{i\omega - p_{ij,n}} + \frac{r_{ij,n}^*}{i\omega - p_{ij,n}^*} \right) \right] \cdot e^{-s \cdot T_{ij}}
$$

• Can be used to estimate quality of the original data

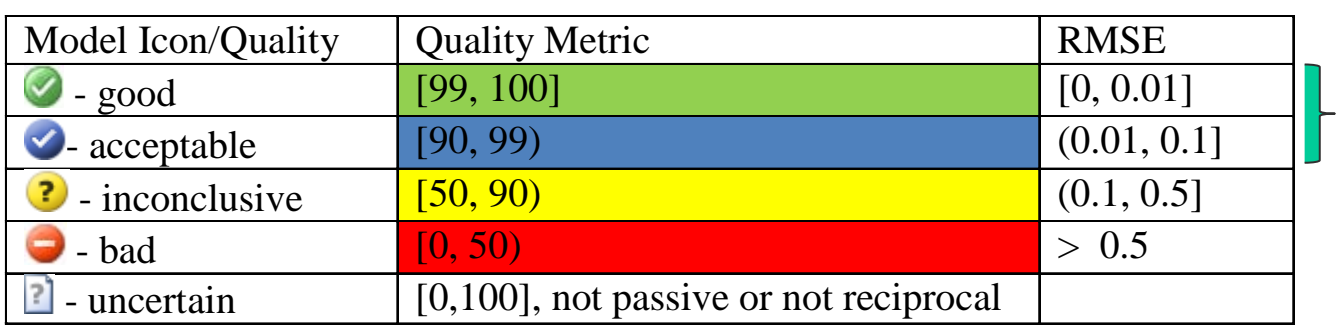

 $Q = 100$  · max  $(1 - RMSE, 0)$ %

Rational model can be used instead of the original data

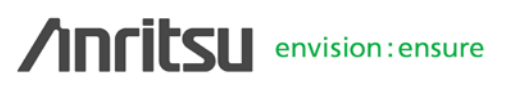

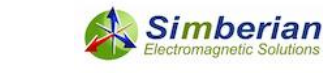

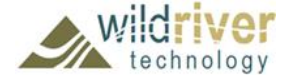

# Model bandwidth and sampling

- If no DC point, the lowest frequency in the sweep should be
	- Below the transition to skin-effect (1-50 MHz for PCB applications)
	- Below the first possible resonance in the system (important for cables, L is physical length)
- The highest frequency in the sweep must be defined by the required resolution in time-domain or by spectrum of the signal (by rise time and data rate)
- The sampling is very important for DFT and convolutionbased algorithms, but not so for algorithms based on the rational approximation
	- There must be 4-5 frequency point per each resonance
	- The electrical length of a system should not change more than quarter of wave-length between two consecutive points

1  $h^2$  2t<sub>r</sub> *f t*  $>\frac{1}{2}$   $f_h > K \cdot f_{s1}$ 

 $f_l < \frac{c}{\sqrt{c}}$  $\langle \frac{c}{4L \cdot \sqrt{\varepsilon}}$ 

 $\epsilon < \frac{\kappa}{4} = \frac{c}{4 f_l \cdot \sqrt{\varepsilon_{\text{eff}}}} \implies f_l < \frac{c}{4 L \cdot \sqrt{\varepsilon_{\text{eff}}}}$ 

 $4\quad \ 4f_l\cdot\!\sqrt{\varepsilon_{_{\mathit{eff}}}}$ 

*f*

**Simberian** 

 $L < \frac{\lambda}{\lambda} = \frac{c}{\lambda}$ 

λ

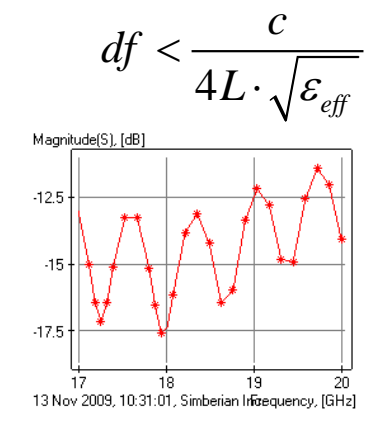

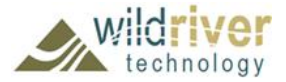

# **(2) Broadband material models**

- The largest part of interconnects are transmission line segments
- Models for transmission lines are usually constructed with a quasi-static or electromagnetic field solvers
	- T-lines with homogeneous dielectrics (strip lines) can be effectively analysed with quasi-static field solvers
	- T-lines with inhomogeneous dielectric may require analysis with a full-wave solver to account for the highfrequency dispersion
- Accuracy of transmission line models is mostly defined by **availability of broadband dielectric and conductor roughness models**
- This is another most important elements for design success

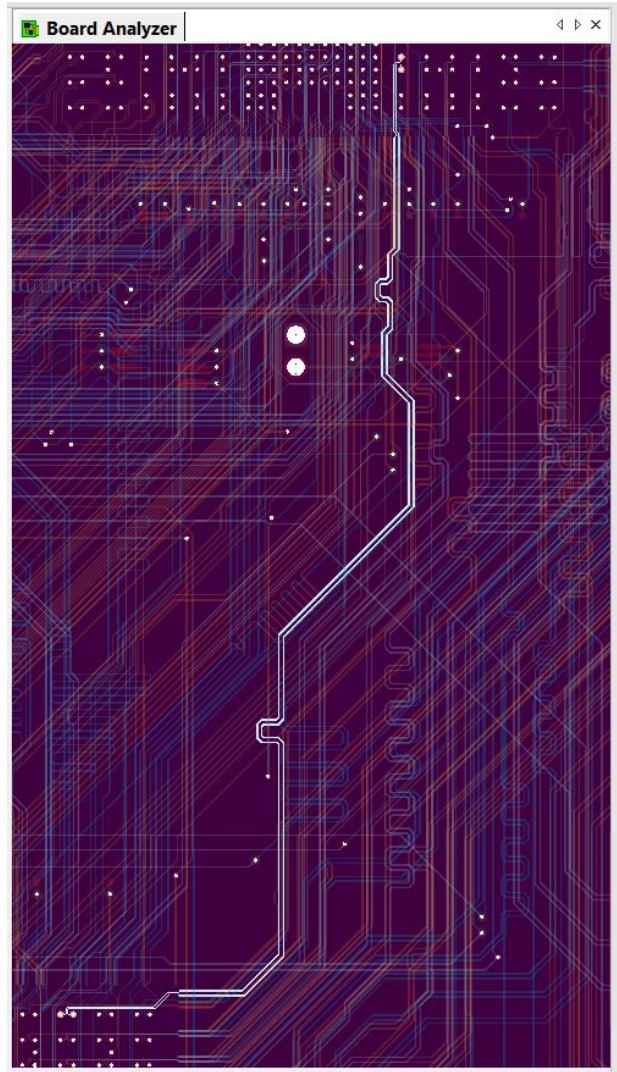

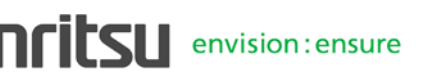

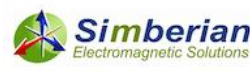

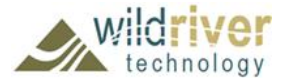

Common broadband material models

• **Common PCB dielectric models:**

Wideband Debye (aka Djordjevic-Sarkar or Swensson-Dermer):

$$
\varepsilon(f) = \varepsilon_r(\infty) + \frac{\varepsilon_{rd}}{(m_2 - m_1) \cdot \ln(10)} \cdot \ln\left[\frac{10^{m^2} + if}{10^{m^1} + if}\right]
$$

 $(f)$ 

 $\varepsilon$ († ) =  $\varepsilon$ 

Continuous-spectrum model Requires specification of DK and LT at one frequency point (2 parameters)

Multi-pole Debye:

 $\sum_{i=1}^{N} \frac{\Delta \mathcal{E}_n}{f}$  Requires specification of value at infinity and poles/residues or DK and LT at multiple frequency points (more than 2 parameters) frequency points (more than 2 parameters)

• Common conductor surface roughness models: *fr*

 $(\infty)$ 

 $=\varepsilon(\infty)+$ 

 $f$   $f = \varepsilon(\infty) + \sum_{n=1}^{\infty} \frac{\Delta u_n}{1 + i \frac{f}{f}}$ 

Modified Hammerstad (2 parameters): Huray snowball (1-ball, 2 parameters):

$$
K_{rh} = 1 + \left(\frac{2}{\pi} \cdot \arctan\left[1.4\left(\frac{\Delta}{\delta}\right)^2\right]\right) \cdot (RF - 1) \qquad K_{rhu} = 1 + \left(\frac{N \cdot 4\pi \cdot r^2}{A_{hex}}\right) / \left(1 + \frac{\delta}{r} + \frac{\delta^2}{2 \cdot r^2}\right)
$$

1

=

*N*

1

*n*

ε

∆

+

• Parameters for the models are not available and must be identified

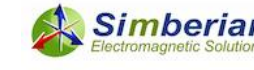

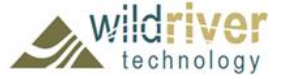

## Material Model Identification with GMS-Parameters

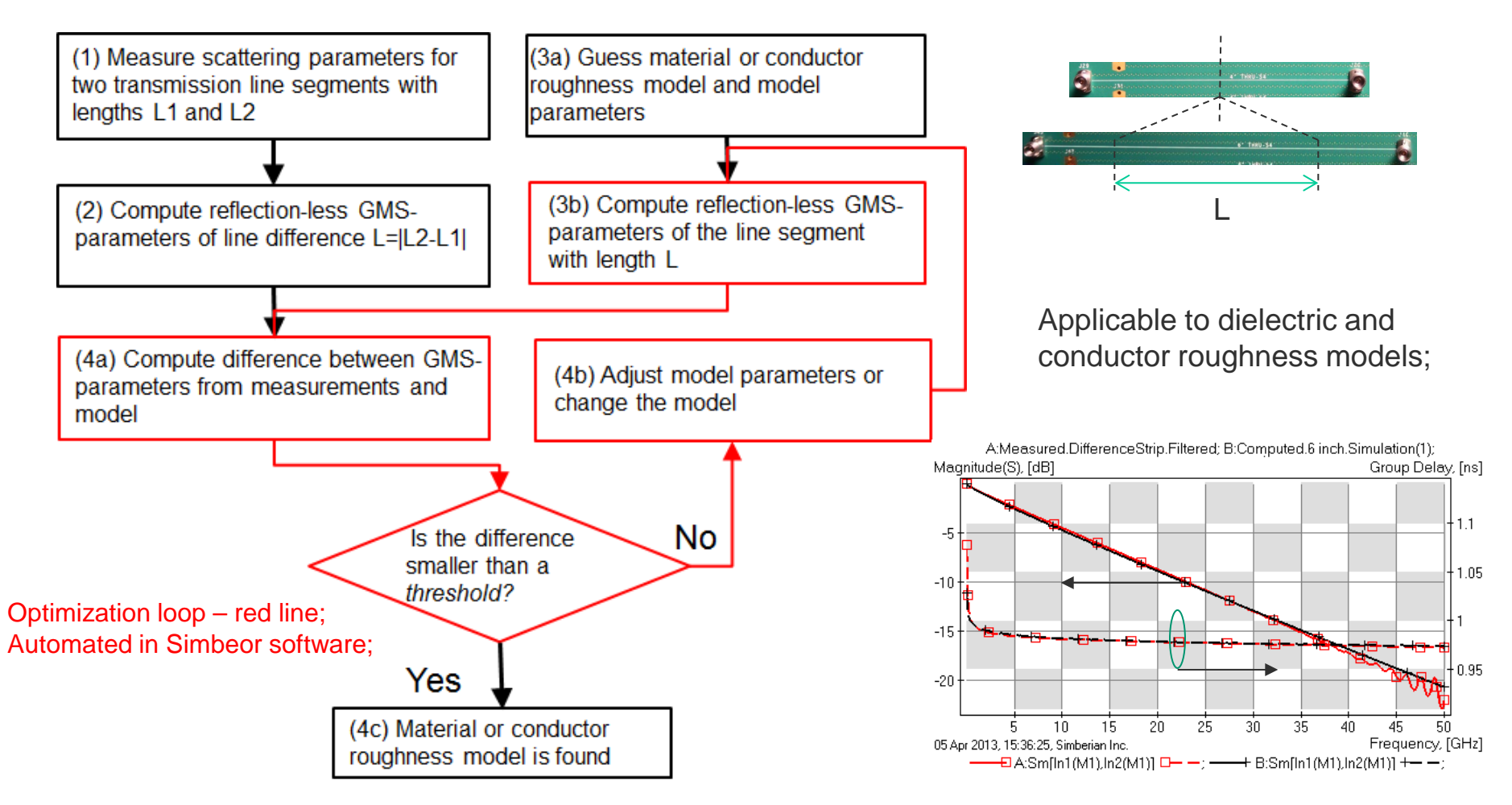

Simberian's USA patent #8577632 and patent pending #14/045,392

Simberian

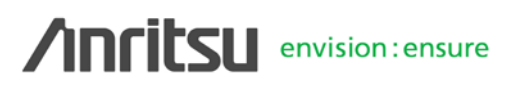

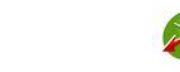

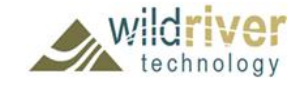

# Example of dielectric identification with GMS-parameters in Simbeor software

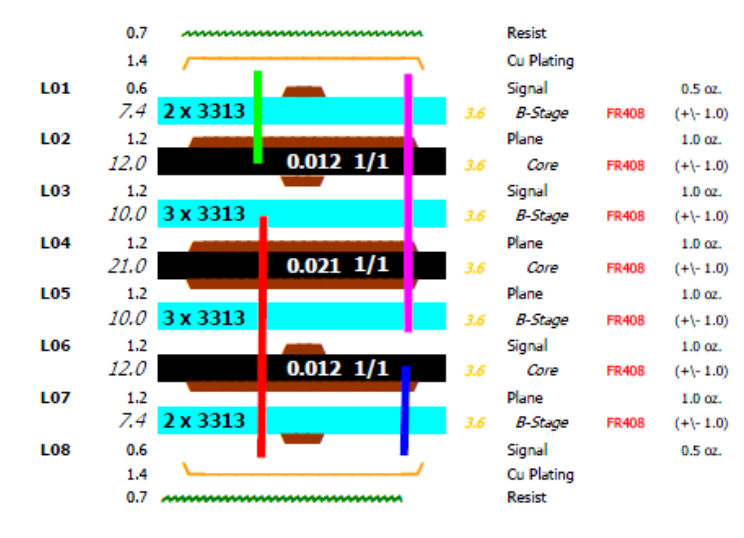

### From Isola FR408 specifications

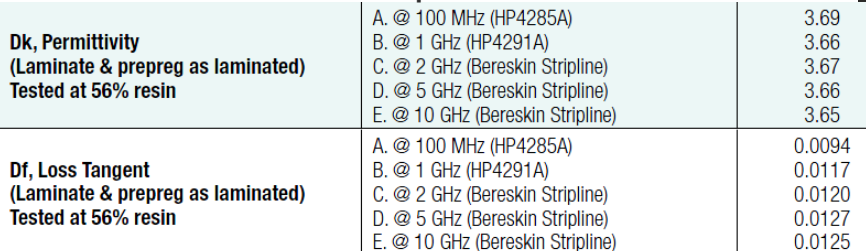

10.5-11 mil wide strip lines, Use measured S-parameters for 2 segments ( 2 inch and 8 inch)

CMP-28 validation board designed and investigated by Wild River Technology<http://wildrivertech.com/>

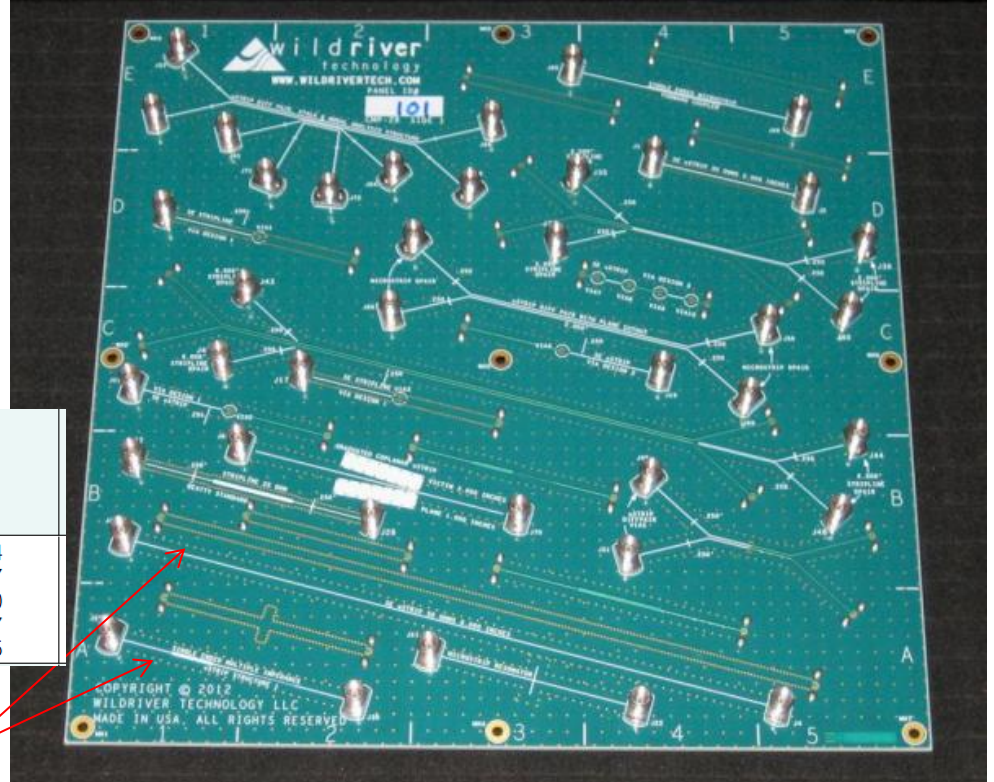

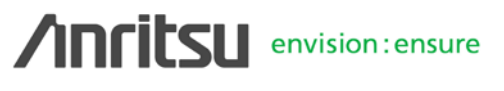

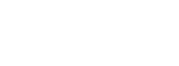

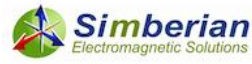

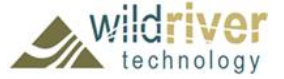

## Measured S-parameters for 2 and 8 inch segments

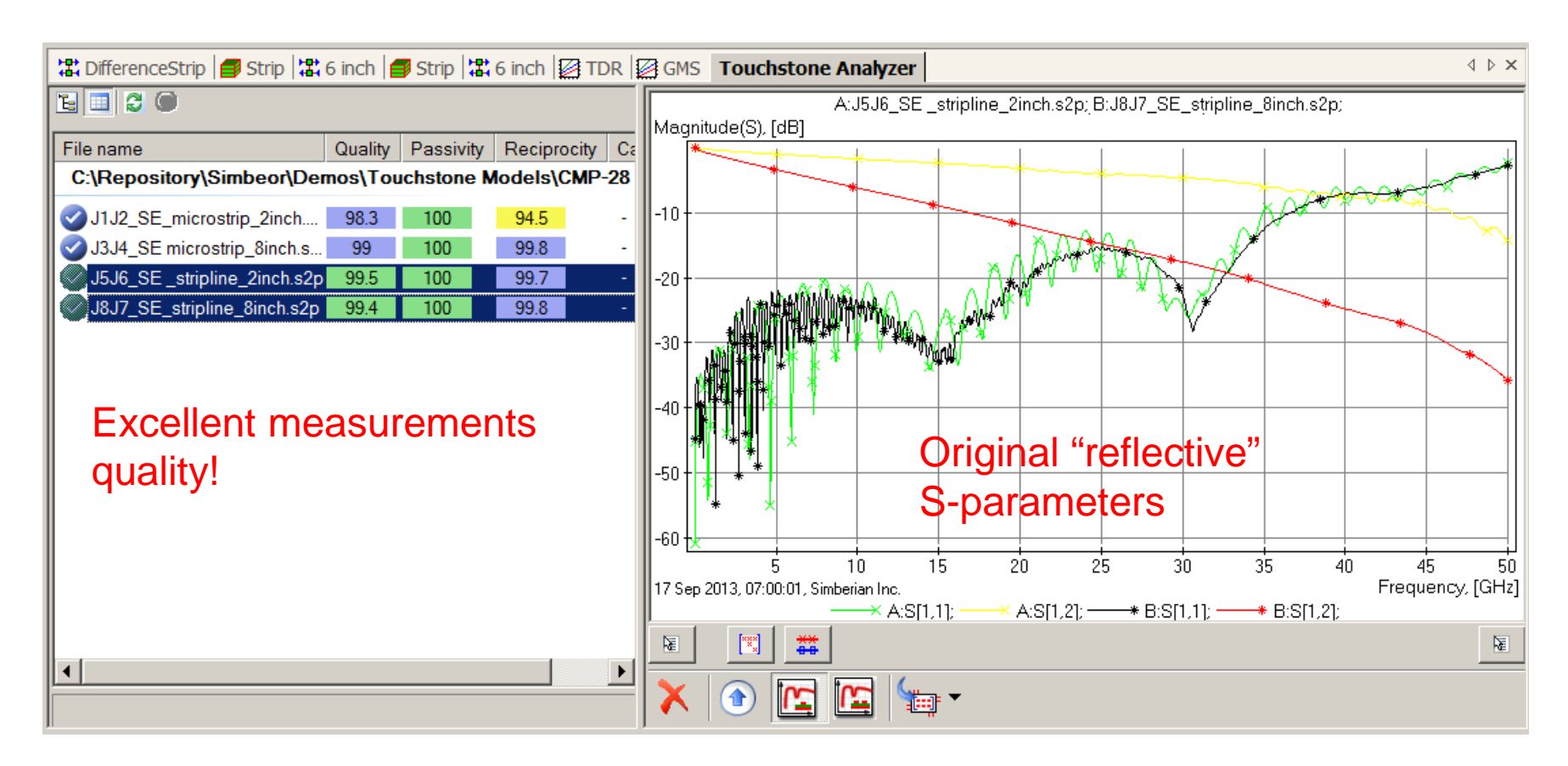

S-parameter and TDR analyses show that reflection-less GMSparameters can be extracted from measured data

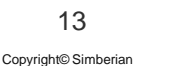

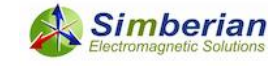

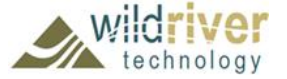

## Compare GMS-parameters with available material models

• The original model produces considerably lower insertion losses (GMS IL) above 5 GHz and smaller group delay (GMS GD) at all frequencies

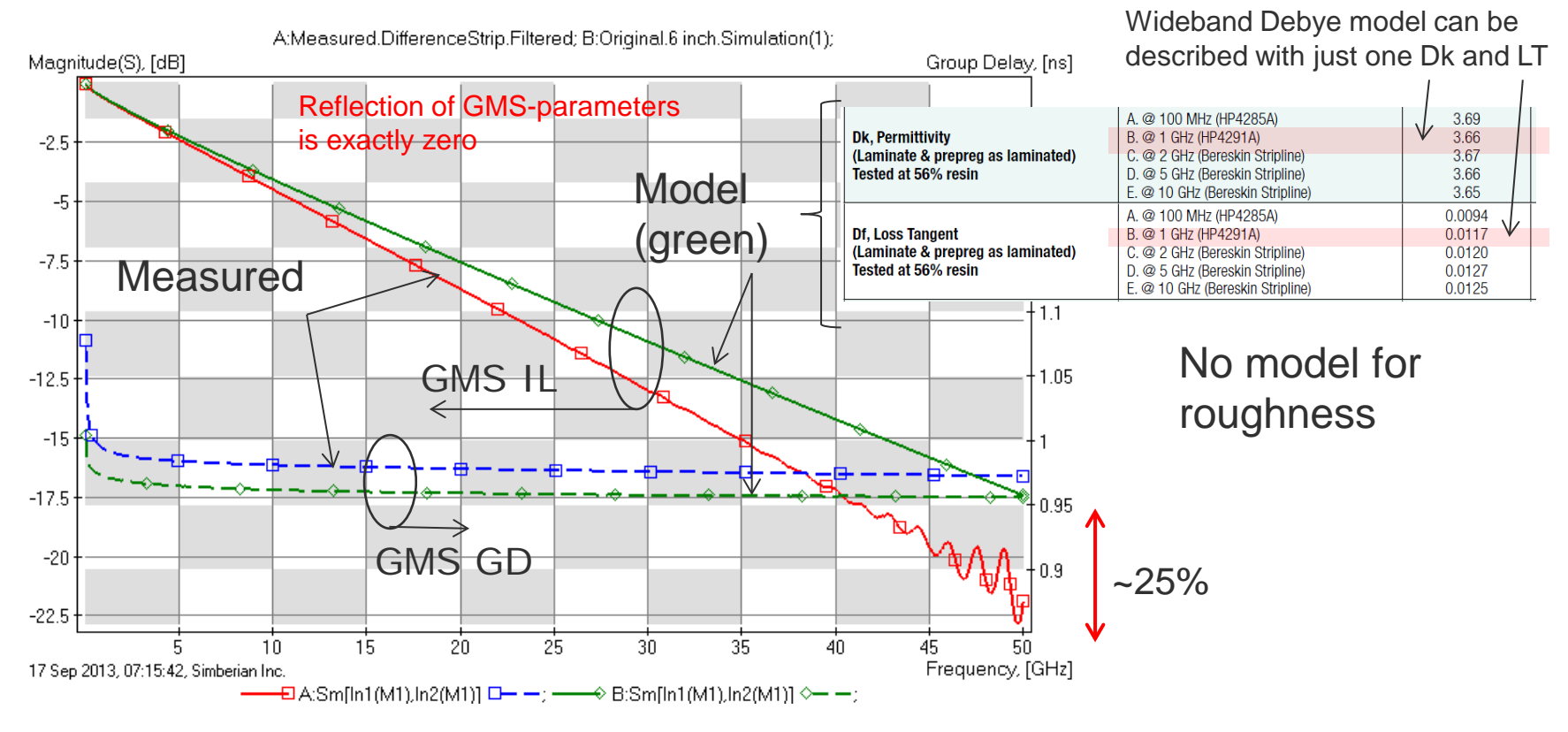

**Two options:** 1) Increase Dk and LT in the dielectric model; 2) Increase Dk in dielectric model and model conductor roughness

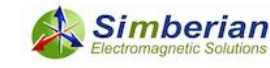

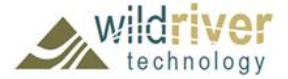

# **Option 1: Increase Dk and LT in dielectric model** (no conductor roughness)

Good match with: Dk=3.83 (4.6% increase), LT=0.0138 (18% increase), Wideband Debye model

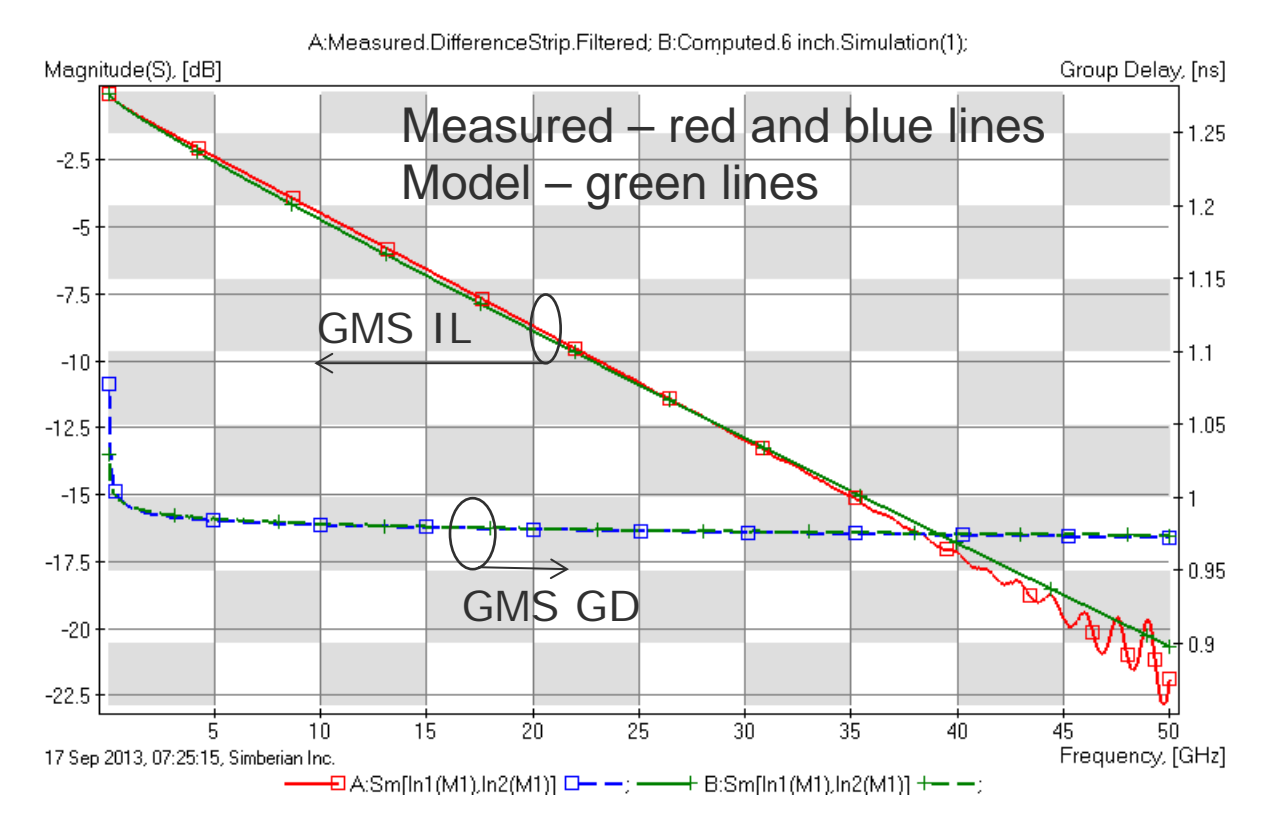

### Good match, but what if conductors are actually rough?

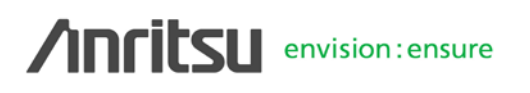

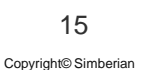

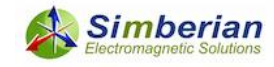

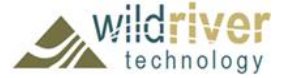

# **Option 2**: Increase Dk and model conductor roughness (proper modeling)

Dielectric: Dk=3.8 (3.8% increase), LT=0.0117 (no change), Wideband Debye model Conductor: Modified Hammerstadt model with SR=0.32 um, RF=3.3

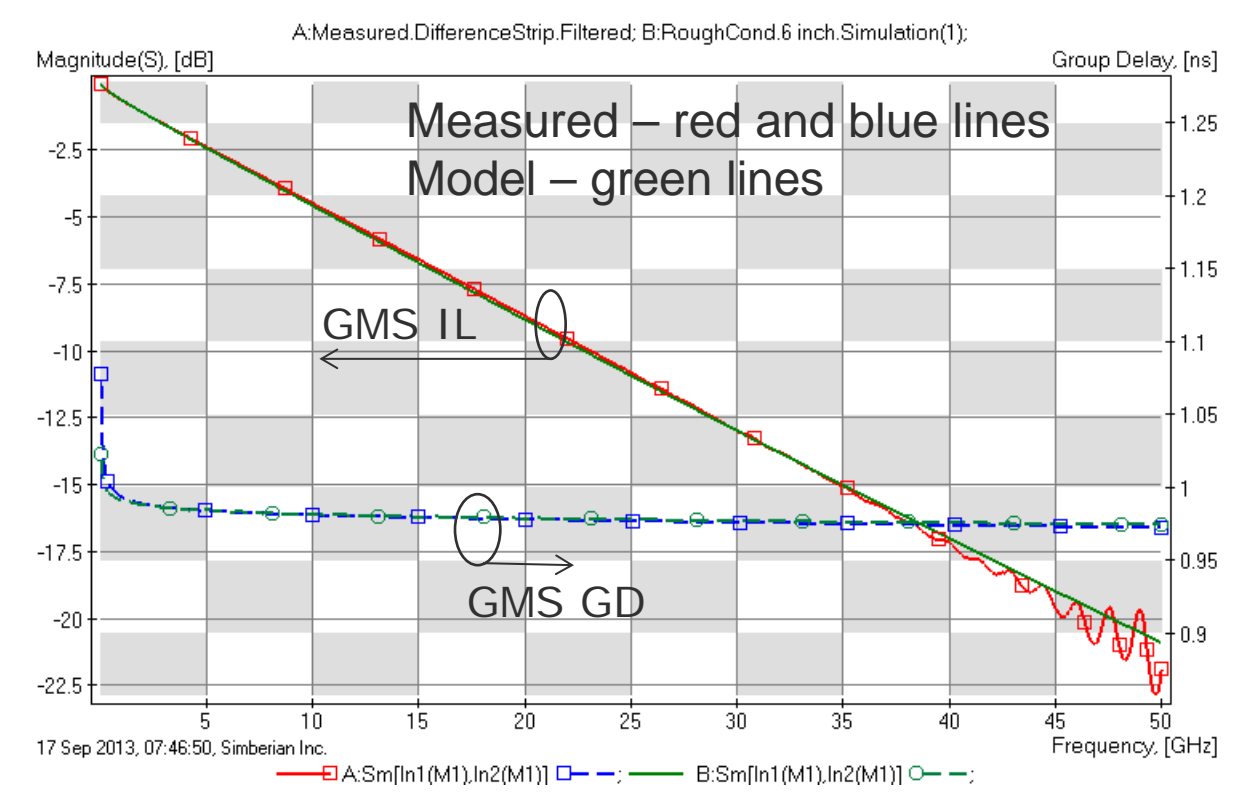

### Excellent match and proper dispersion and loss separation! This model is expected to work for strips with different widths

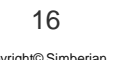

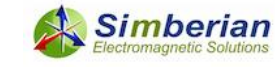

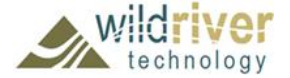

## Can we use models for another cross-section?

• Differential 6 mil strips, 7.5 mil distance

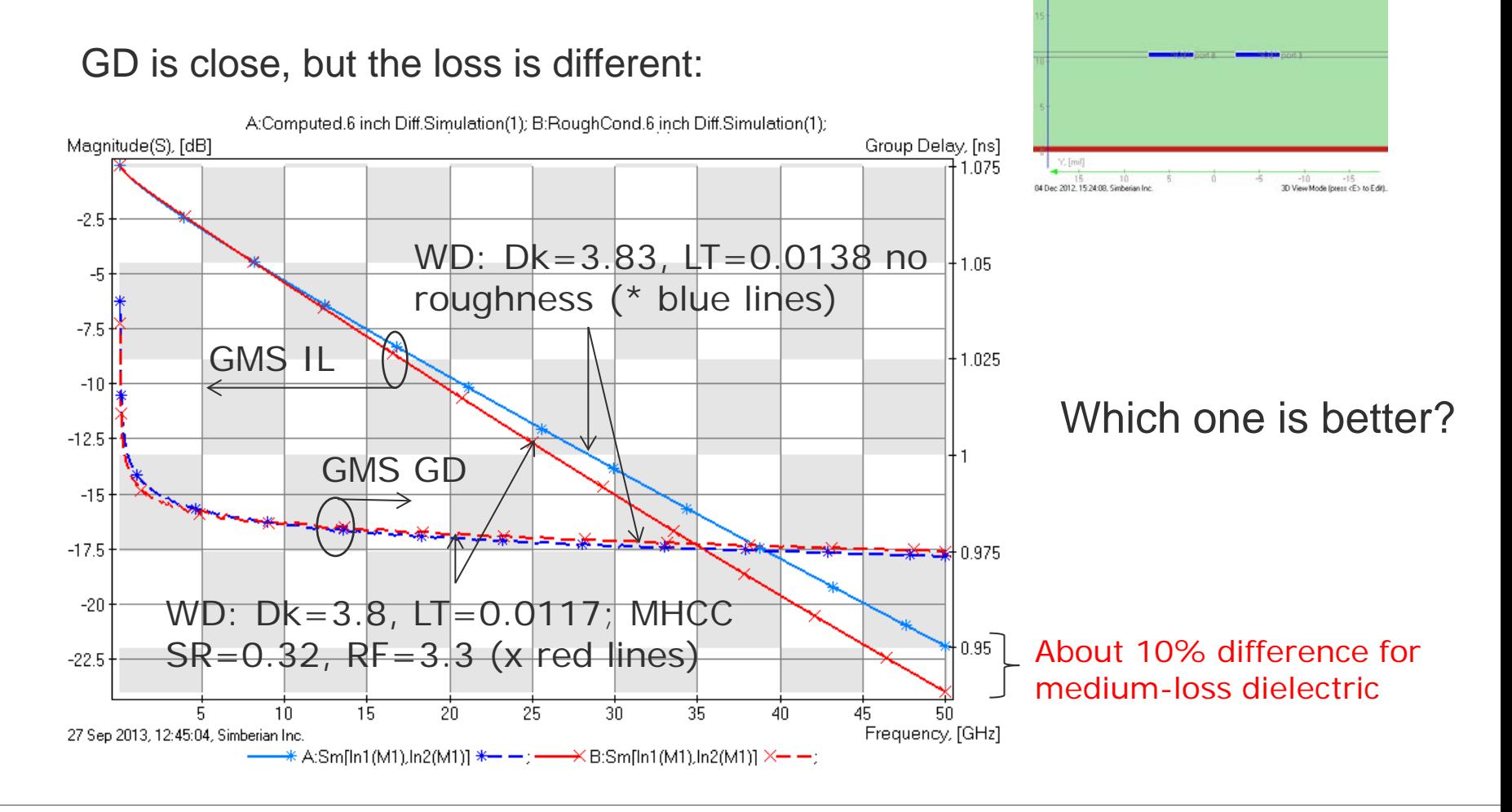

### envision: ensure

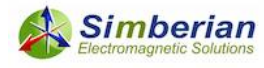

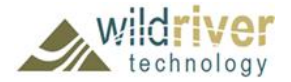

# Examples of practical material models identification with coupled lines

Wideband Debye (WD) with dielectric and roughness losses:

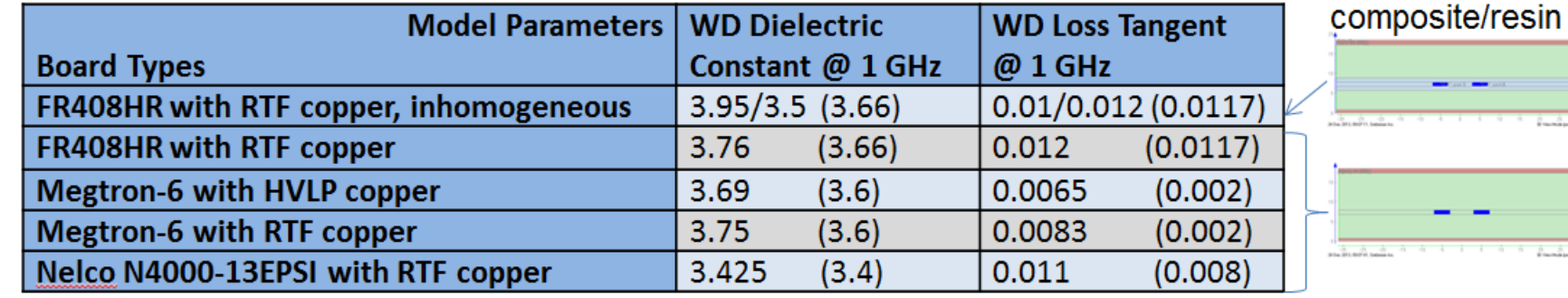

Wideband Debye (WD) dielectric with loss tangent from specs and Modified Hammerstad model (MH) for conductor roughness losses:

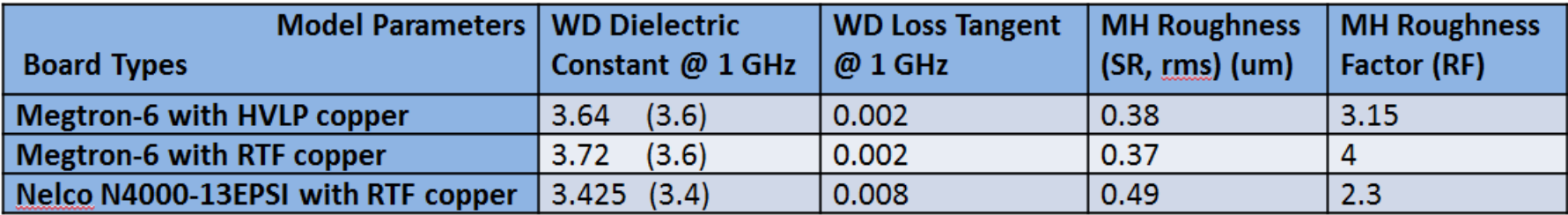

Values from specifications are provided in brackets for comparison

See details at W. Beyene at all, Lessons learned: How to Make Predictable PCB Interconnects for Data Rates of 50 Gbps and Beyond, DesignCon2014

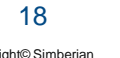

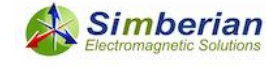

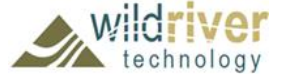

# Summary on material models

- Both dielectric and conductor roughness models require procedure to identify or confirm parameters of broadband models
- Provided example illustrates typical situation and importance of the dielectric and conductor roughness models identification
- Proper separation of loss and dispersion effects between dielectric and conductor models is very important, but not easy task
	- Without proper roughness model dielectric models become dependent on strip width and cross-section
- In addition, PCB dielectrics are inhomogeneous and exhibit anisotropy and fiber-weave effect

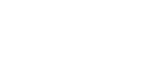

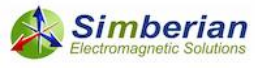

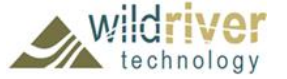

# **(3) Modeling discontinuities in isolation**

- A channel is typically composed with transmission lines of different types and transitions (vias, launches, connectors,…)
- The transitions may be reflective due to physical differences in crosssections of the connected lines
	- The reflections cause additional losses and resonances and, thus, unwanted signal degradation
- The effect of the transitions can be accounted for with models built with a full-wave 3D analysis
- If such analysis is possible in isolation from the rest of the board up to a target frequency, the structure is called localizable
- **Only localizable transitions must be used to design predictable interconnects – this is one of the most important elements for design success**

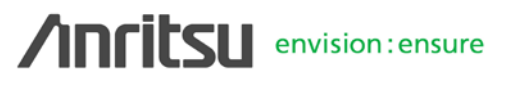

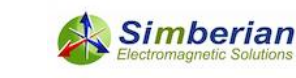

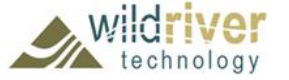

# How estimate the localization?

- Change simulation area or simulate with different boundary conditions and observe changes
- Example of conditionally localized structure

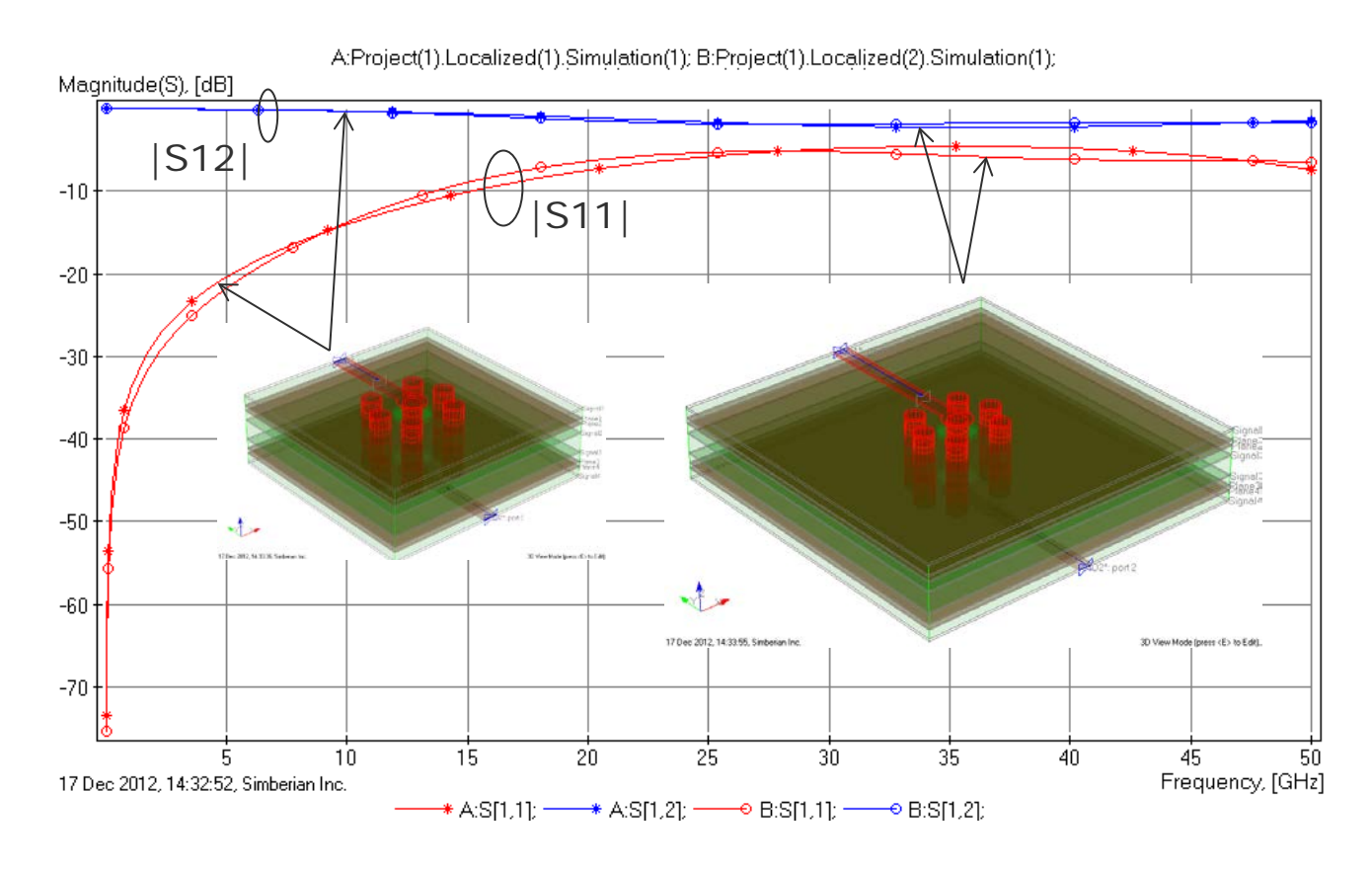

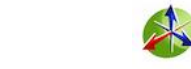

Simberian

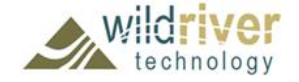

# Example of non-localizable via

• Change of simulation area size causes huge differences in reflection and insertion loss – unpredictable "pathological" structure

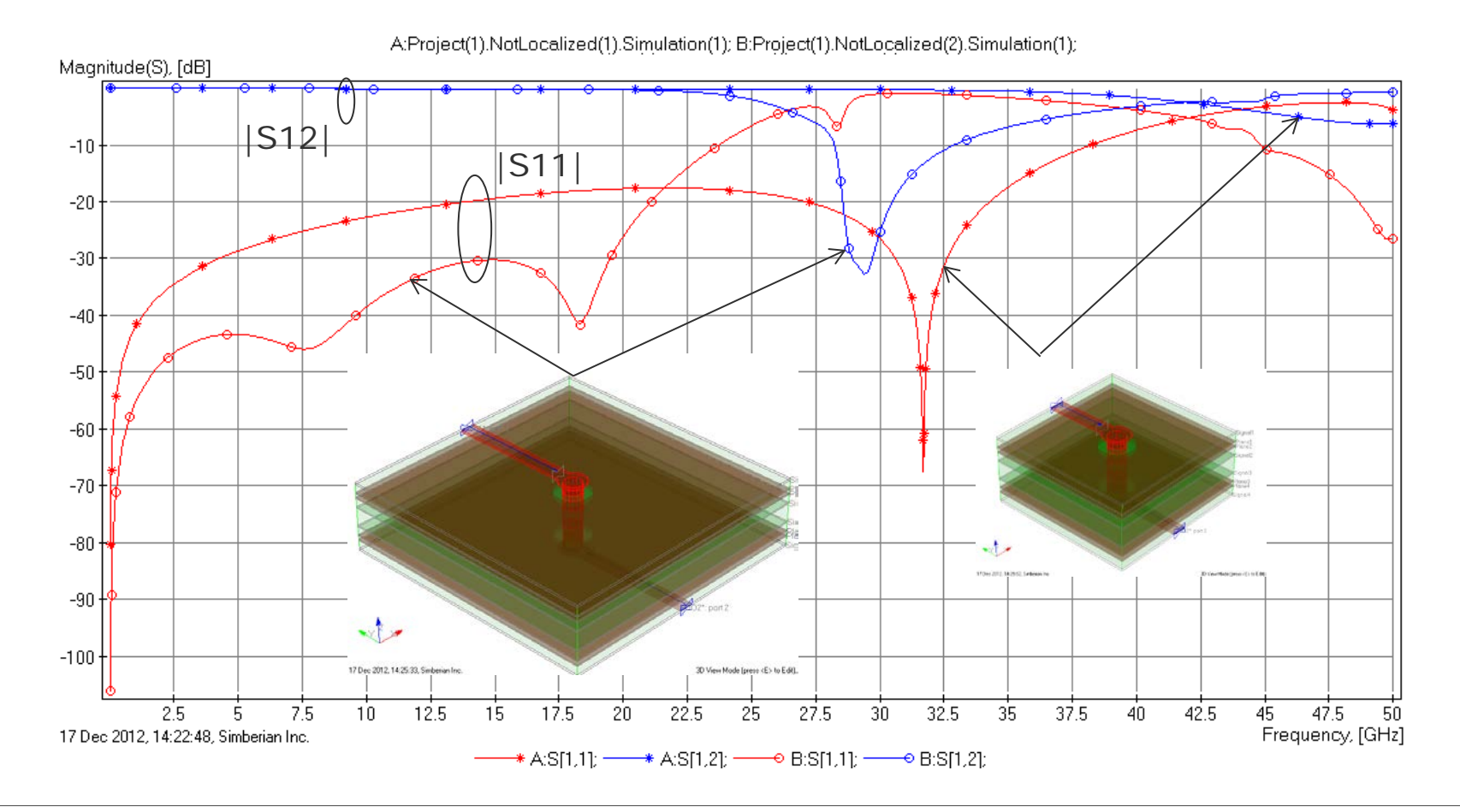

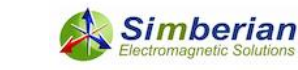

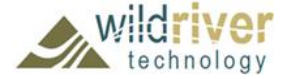

# **(4) Benchmarking or validation**

- How to make sure that simulation works? Build validation boards!
- Controlled board manufacturing is the key for success
	- Fiber type, resin content, copper roughness must be strictly specified or fixed!!!
- Include a set of structures to identify one material model at a time
	- Solder mask, core and prepreg, resin and glass, roughness, plating,…
- Include a set of structures to identify accuracy for transmission lines and typical discontinuities
	- Use identified material models for all structures on the board consistently
	- No tweaking discrepancies should be investigated
- Use VNA/TDNA measurements and compare both magnitude and phase (or group delay) of all S-parameters

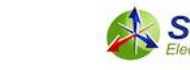

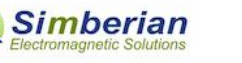

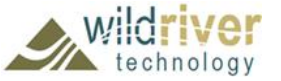

# Examples of validation boards

### PLRD-1 (Teraspeed Consulting, DesignCon 2009, 2010)

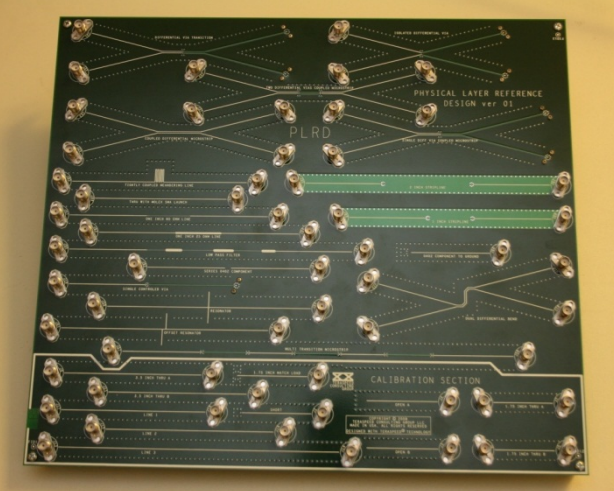

### Isola, EMC 2011, DesignCon 2012 DesignCon 2012

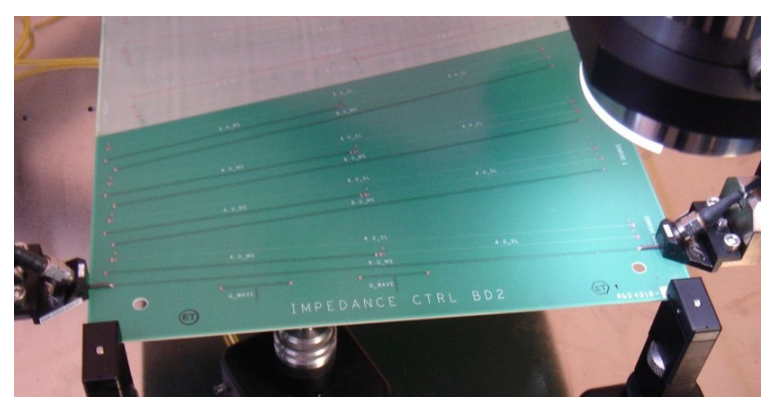

#### CMP-08 (Wild River Technology & Teraspeed Consulting, DesignCon 2011)

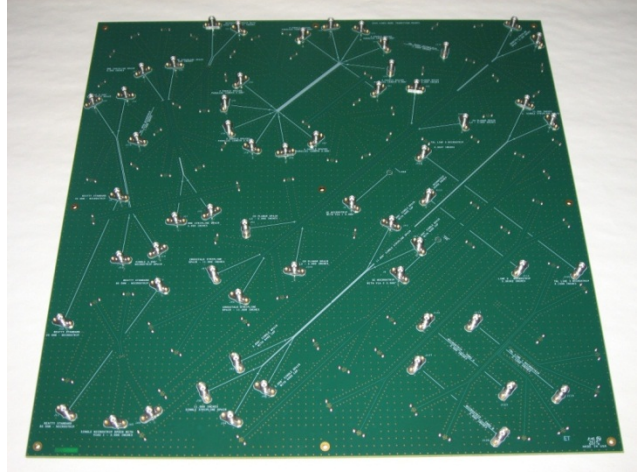

CMP-28, Wild River Technology,

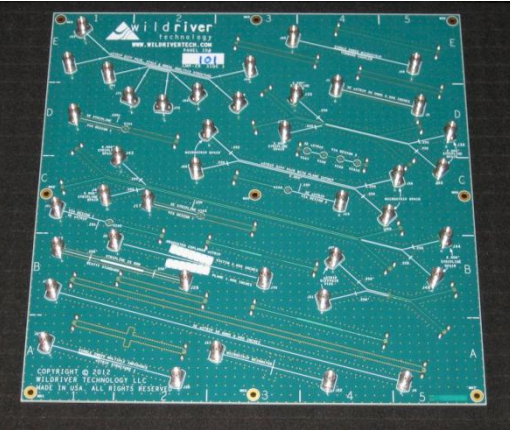

#### **Anritsu** envision: ensure

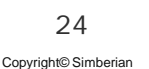

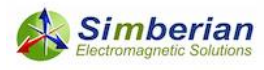

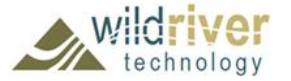

# What does "VALIDATION" mean?

- Validation independent checking or proving the validity or accuracy of manufacturing, models and measurements (performed by disinterested parties);
- Statistical analysis can be used to quantify PCB/package manufacturing and allow sensitivity analysis:
	- Brist, G., "*Design Optimization of Single-Ended and Differential Impedance PCB Transmission Lines*," PCB West Conference Proceedings, 2004
- Simple visual assessment of simulation to measurement correlation may be acceptable, but depends on experience of who is looking
- Feature Selective Validation (FSV) method can be used to formalize simulation to measurement correlation:
	- A. P. Duffy et al., "Feature selective validation (FSV) for validation of computational electromagnetics (CEM). part I-the FSV method," Electromagnetic Compatibility, IEEE Transactions on, vol. 48, no. 3, pp. 449–459, 2006.
	- A. Orlandi et al., "Feature selective validation (FSV) for validation of computational electromagnetics (CEM). part II- assessment of FSV performance," Electromagnetic Compatibility, IEEE Transactions on, vol. 48, no. 3, pp. 460–467, 2006.
	- Standard IEEE, "IEEE 1597.1 Standard for Validation of Computational Electromagnetics Computer Modeling and Simulations." Jun-2008.

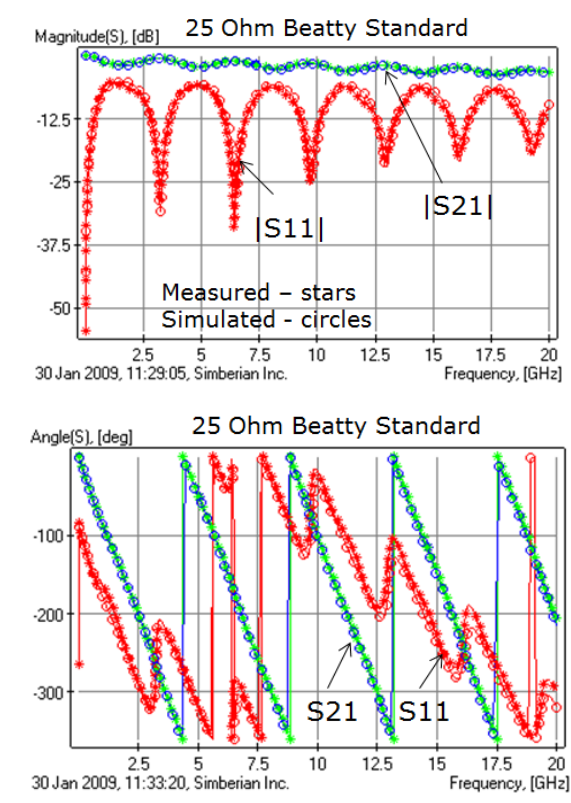

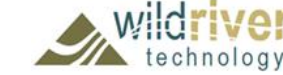

**Simberian** 

# Conclusion & Questions

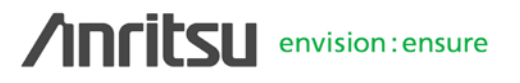

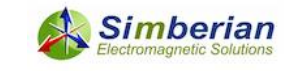

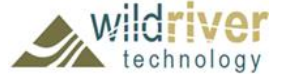

## What if measurements do not match simulations? – TROUBLESHOOT!

- $\oplus$  Verify quality metrics of the measured S-parameters  $\oplus$  Discard and re-measure if quality is not acceptable
- Verify localization property of the link path (referencing and topology)
	- $\oplus$  Re-design non-localized elements
	- $\oplus$  Verify model ports if all elements are localized
- Validate or identify material models
- Control manufacturing or verify geometry (build or use validation boards)
	- $\triangle$  Cross-section t-lines and vias, do sensitivity analysis
- Other things to check: model convergence, TDR spectrum, de-embedding…

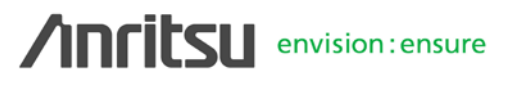

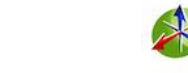

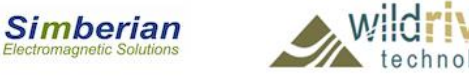

# Contact and resources

- Yuriy Shlepnev, Simberian Inc., [www.simberian.com](http://www.simberian.com/) [shlepnev@simberian.com](mailto:shlepnev@simberian.com) Tel: 206-409-2368
- **Webinars on decompositional analysis, S-parameters quality and material identification<http://www.simberian.com/Webinars.php>**
- Simberian web site and contacts [www.simberian.com](http://www.simberian.com/)
- Demo-videos<http://www.simberian.com/ScreenCasts.php>
- App notes<http://www.simberian.com/AppNotes.php>
- Technical papers<http://kb.simberian.com/Publications.php>
- Presentations http://kb.simberian.com/Presentations.php
- Download Simbeor® from [www.simberian.com](http://www.simberian.com/) and try it on your problems for 15 days

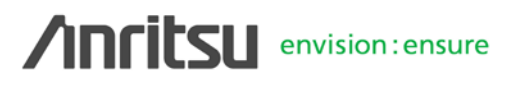

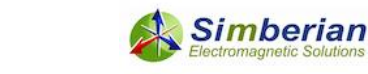

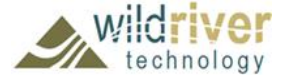

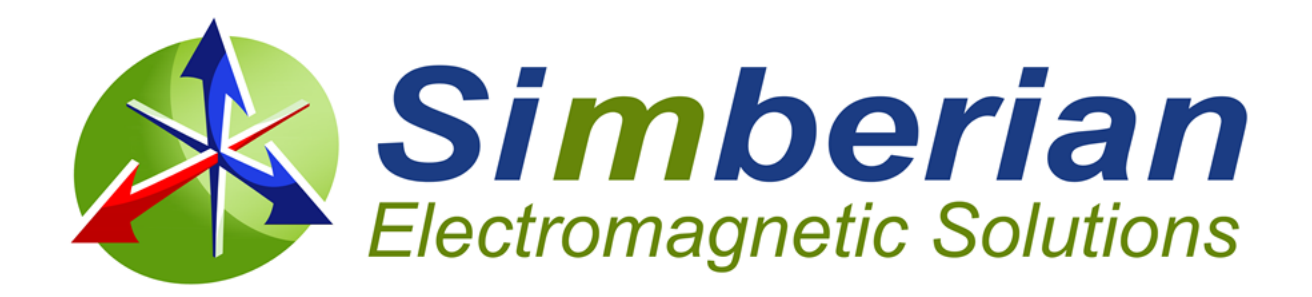

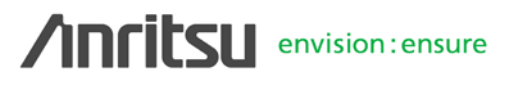

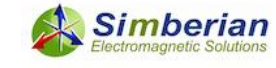

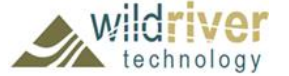

Copyright© Simberian